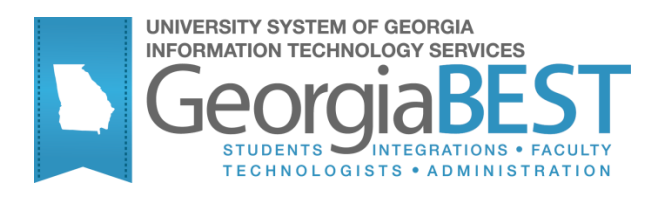

# **Academic History Module Transcripts**

## **Georgia Enhanced Banner Student and Financial Aid Systems User Documentation**

Version 8.21

**Information Technology Services**

**April 2013**

This page left blank to facilitate front/back printing.

## **Table of Contents**

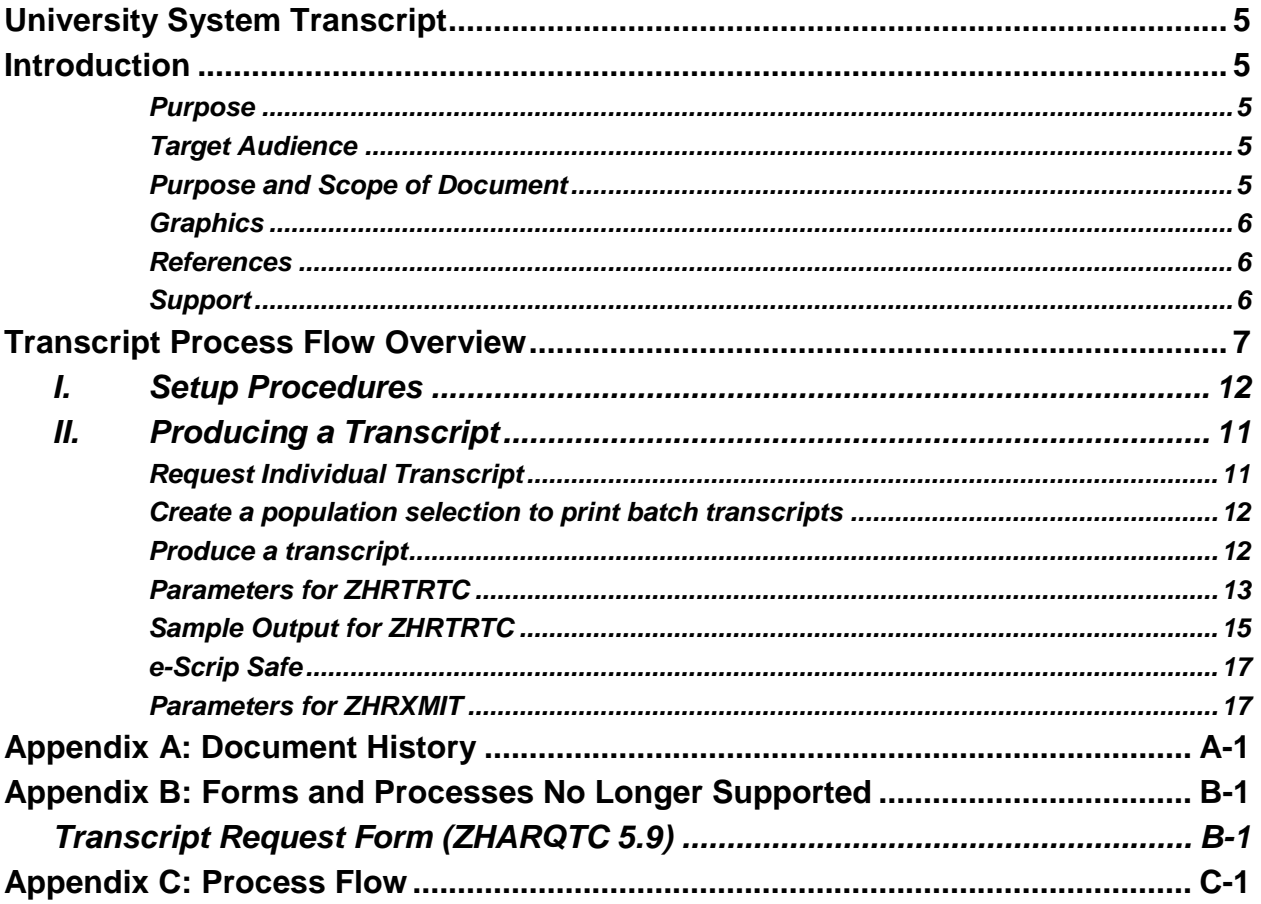

This page left blank to facilitate front/back printing.

## **University System Transcript**

## <span id="page-4-1"></span><span id="page-4-0"></span>**Introduction**

<span id="page-4-2"></span>**Purpose** The University System of Georgia Transcript may contain Banner baseline and Georgia Requirement information. The transcript procedure allows for definition of various transcript types. A Transcript Population Process allows production of an individual transcript or the academic transcript for an entire population of students without entry of individual requests.

> Codes and descriptions of transcript types are defined on the Transcript Type Code Validation Form. The specific sections of information to be printed for each transcript are defined on the Transcript Type Rules Form.

Transcript requests are entered or displayed by ID. Transcript requests may not be entered without an override for a person who has holds in effect that prevent transcript production.

Transcript requests are displayed and can be entered in the Transcript Request Block. When the block is accessed, existing transcript requests are displayed in reverse chronological order. Unprinted requests are displayed first, followed by printed requests. Transcript requests can be viewed on the Transcript Request Query Form.

Transcripts can be printed using "sleep-wake" processing or through user-initiated runs of the Academic Transcript Process, or they can be sent electronically via XML.

The Academic Transcript Request Purge Process purges only the requests generated out of the Transcript Request Form. The only purge requests that are processed are those requests for which the date printed or the electronic Run Date is not null. This request process contains additional parameter selections that can qualify further the requests to be purged.

<span id="page-4-3"></span>**Target Audience** Staff responsible for producing transcripts

<span id="page-4-4"></span>**Purpose and Scope of Document** This document explains how to use the USG Academic Transcript This chapter includes the following topics:

- Process Flow
- Setting Up Codes and Rules

• Processing Transcripts

<span id="page-5-0"></span>**Graphics** Graphic cues used in this document assist with labeling of steps and items that are particularly important. Steps for recovery or support. For additional information, see references. Exercise caution. Warning: an error here is critical. **References** For information about the baseline product, see *Using SGHE Banner* 

*User Manual for Accounts Receivable, Financial Aid, and Student.*

<span id="page-5-2"></span>**Support** For additional ITS resources and support, contact the ITS Helpdesk:

- Web support request self-service: http://www.usg.edu/customer\_services
- E-mail: Helpdesk@usg.edu

For emergency, business interruptions, or production down situations, call the ITS Helpdesk immediately

- $-706 583 2001$
- Toll free within Georgia: 1-888-875-3697

<span id="page-5-1"></span>

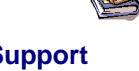

## <span id="page-6-0"></span>**Transcript Process Flow Overview**

Following is an overview of the process flow for producing transcripts

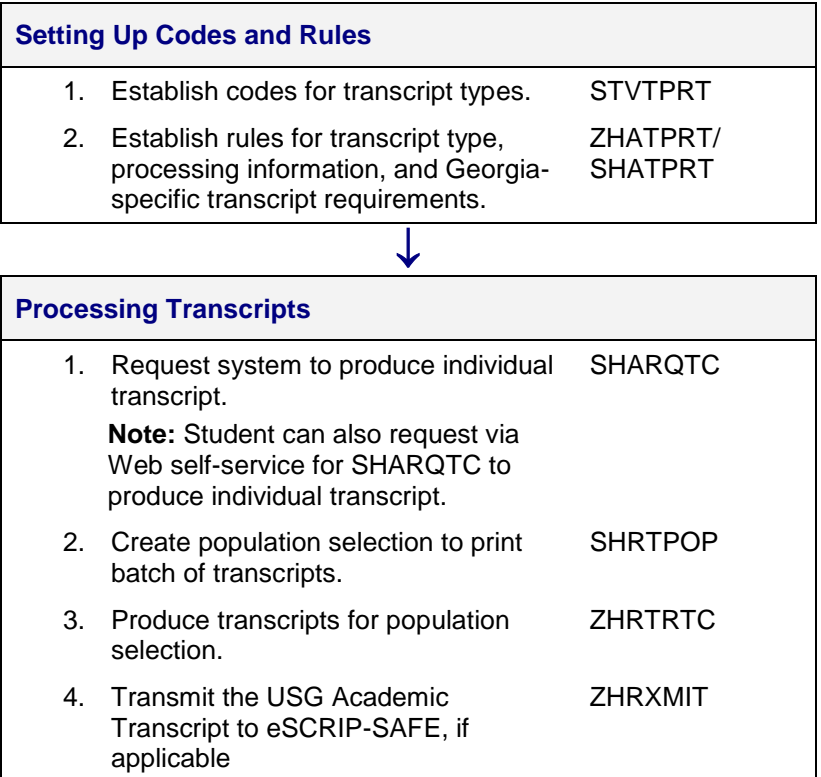

## **Implementing USG Academic Transcript**

### *I. Setup Procedures*

**Introduction** The USG Academic Transcript requires transcript types and rules for producing those transcripts. The USG Academic transcript was created to allow for transcripts to be printed that will include information specific to Georgia.

> Create and maintain transcript type codes in the Transcript Type Code **Validation Form (STVTPRT).**<br>The Transcript Type Code Validation STVTPR 8.0 333333333333333

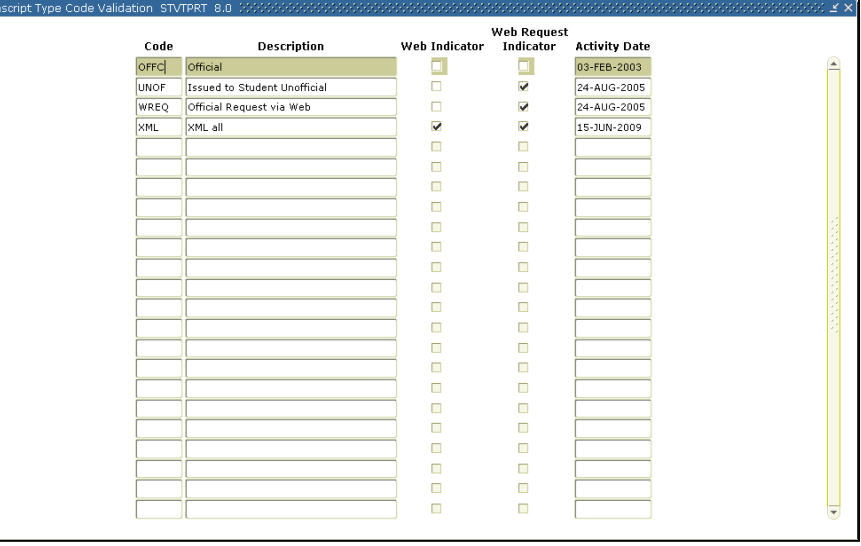

### **Create transcript type rules**

**Create transcript** 

**types**

Use the Georgia Enhanced Transcript Type Rules Form (ZHATPRT) and the baseline Transcript Type Rules Form (SHATPRT) to create rules associated with the transcript type.

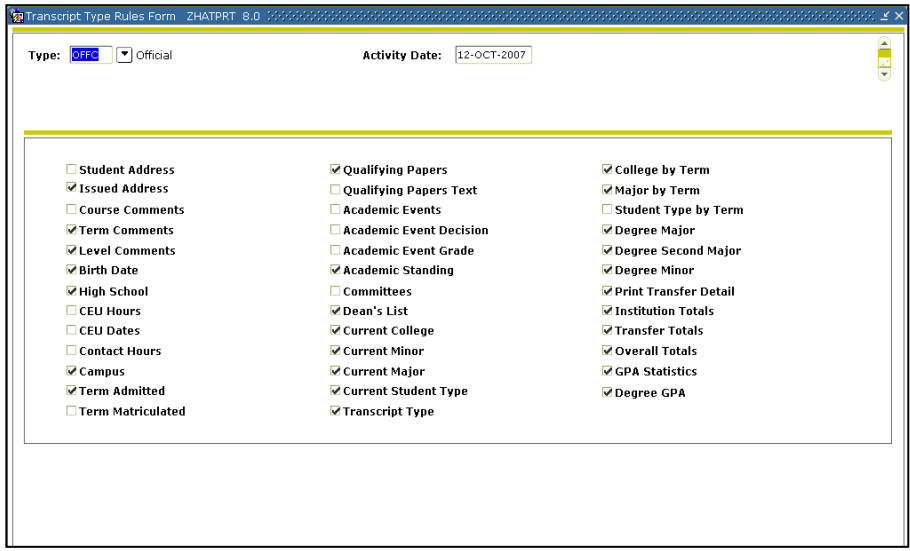

The Request Processing Information window specifies the detailed

information used for a Web transcript request.

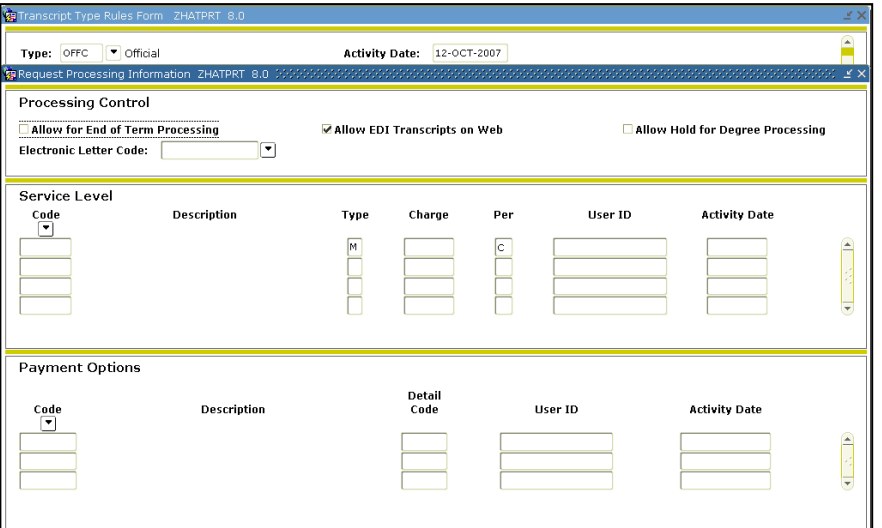

The Georgia Rules window allows for the selection of the rules for printing Georgia specific data on the transcript. The following print indicators are found in the Georgia Transcript Rules block.

- All Grades the option to print all grade information about a student's enrollment on the transcript.
- $\bullet$  CPC the option to print the status of the college preparatory curriculum requirements.
- Cumulative by Term the option of printing cumulative by term on the transcript.
- Regents' Term the option to print Regents' term on the transcript.
- SAT/ACT the option of printing the highest SAT and ACT scores on the transcript.
- Regents' GPA the option of printing the Regents' GPA on the transcript.
- Overlay Requirements the option of printing Core Overlay Requirements on the transcript.
- Current Schedule the option of printing the current schedule on the transcript.
- Final Standing Only the option of printing the final standing on the transcript.
- Immunization the option to print the status of immunization requirements on the transcript.
- Official the option of printing official or unofficial transcripts.
- Legislative  $\text{Re}q$  the option of printing the status of the legislative requirements on the transcript.
- Regents' Test the option of printing the status of the Regents' Test requirement on the transcript.

 Level Description – the option of printing the student level description on the transcript.

The student levels are directly related to how data will appear on the transcript. Therefore, the levels should be entered in the order in which they should appear on the transcript.

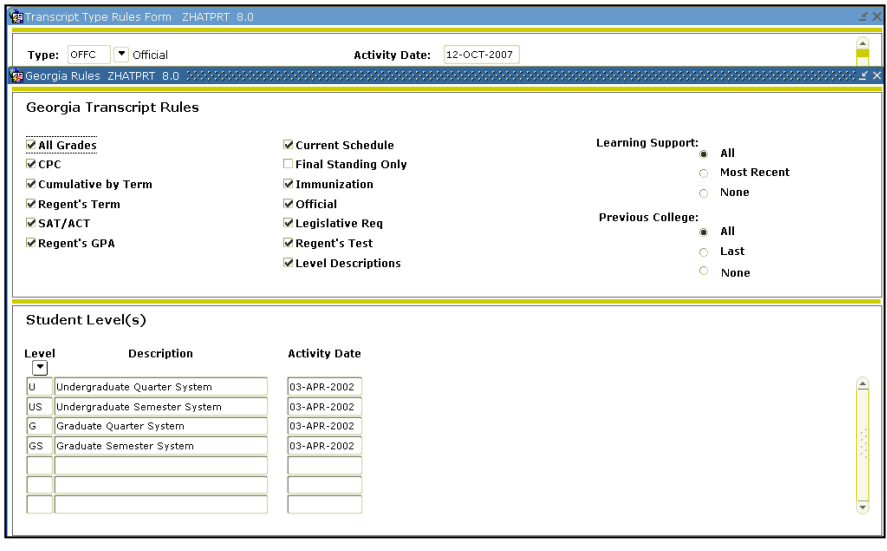

## *II. Producing a Transcript*

<span id="page-10-1"></span><span id="page-10-0"></span>**Request Individual Transcript**

The purpose of the Transcript Request Form is to permit the user to request that the system produce official transcripts. Transcripts may be produced immediately or on a delayed basis using sleep/wake processing. This form is used to request a printed academic transcript or an electronic transcript. Mailing or routing information is captured as well as optional billing information.

Electronic transcripts require the entry of a valid External Institution Code for an institution that is capable of receiving Postsecondary XML transcripts. If the institution is XML capable, the system will set the send type to "P" in the Output Type field of the Issue Information. The user can blank out the output type if the transcript is to be printed on paper.

The student must have entries in one or more of the tables associated with the Academic History module in order to generate a transcript. In addition, the transcript will not be produced if the student has holds against his or her record, which prevents the creation of transcripts. A transcript may be produced for a student with no institutional history information in academic history, who has only either registration or transfer information.

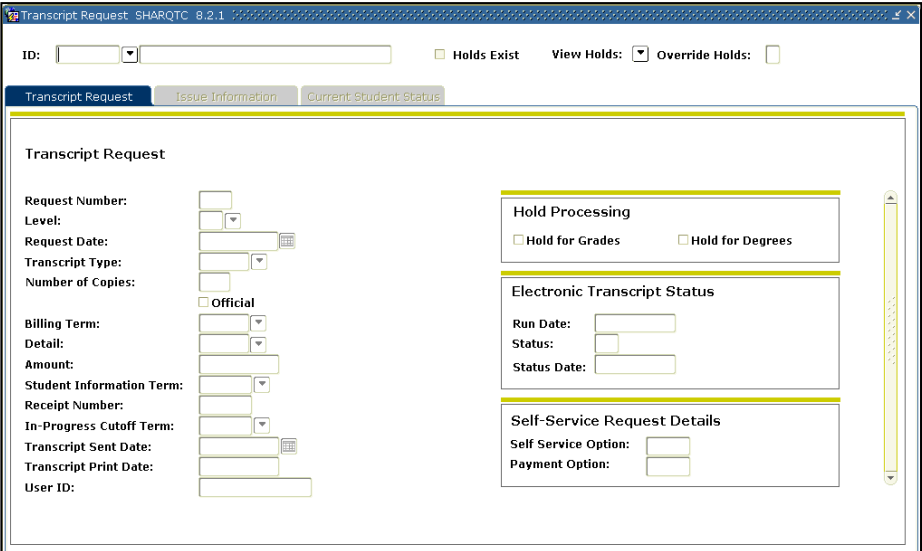

Use this window to view a student's level, term range, academic standing, hours, and GPA information.

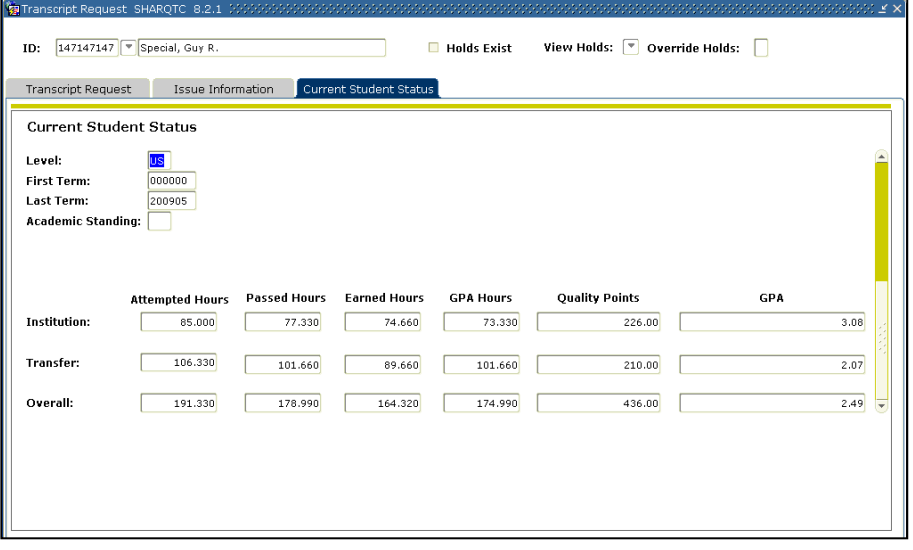

#### <span id="page-11-0"></span>**Create a population selection to print batch transcripts**

Use the Transcript Population Creation Process (SHRTPOP) to select a population from among the student body, for whom you want to print transcripts. When you use the population selection parameters, the record is processed only if the student in the population selection has a SHADEGR record that is effective for the term value entered in the Selection Term parameter. The parameters for Student ID, Level(s), Advisor ID, Degree Code, Degree Status, Degree Graduation Date, College, and Major are bypassed when population selection is used in processing SHRTPOP.

#### <span id="page-11-1"></span>**Produce a transcript**

The ZHRTRTC process must be run to produce a University System transcript. In order for a transcript to be produced through this process, a transcript must have been requested through one of two methods: through the use of the Transcript Request Form (SHARQTC), or through a transcript population for a transcript identified through the Transcript Population Creation Process (SHRTPOP). SHARQTC sends the request to a collector file that is read by this process and then printed. Transcripts may be produced for an individual with a pending request, or all requests that have been sent to the collector file can be run.

Students can request official and/or any type of printed transcripts via the Web, but students cannot print their own transcripts. Transcript requests are not created if the learner has a hold defined on SOAHOLD that prohibits transcript processing. A learner with this kind of hold receives a message describing the hold and the action needed to clear it.

ZHRTRTC uses SHRTPOP information from the collector table SHTTRTC

that works with functionality in the Web Self-Service request.

### <span id="page-12-0"></span>**Parameters for ZHRTRTC**

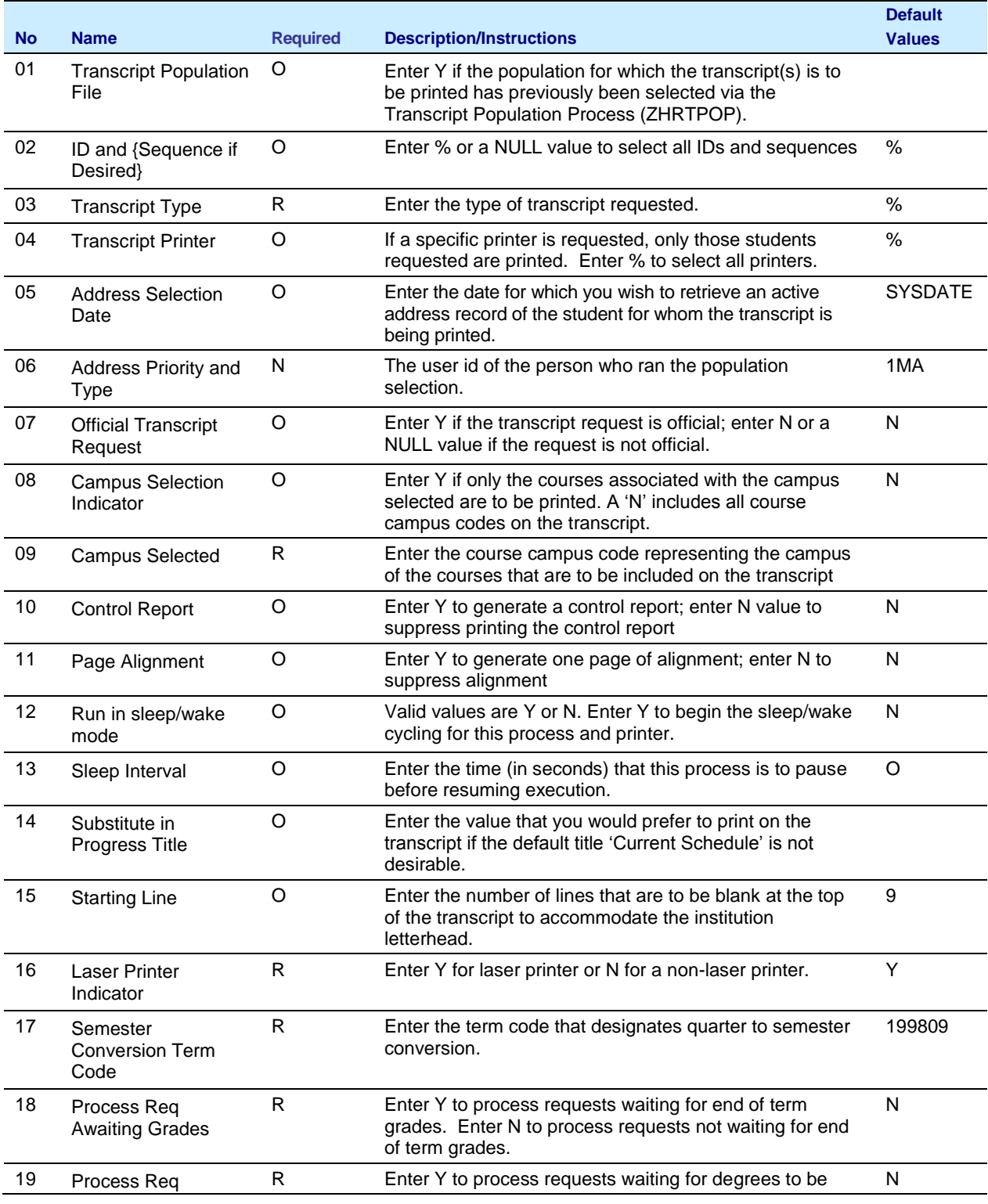

*Georgia Enhancements 8.21 User Documentation Academic History Module Transcripts*

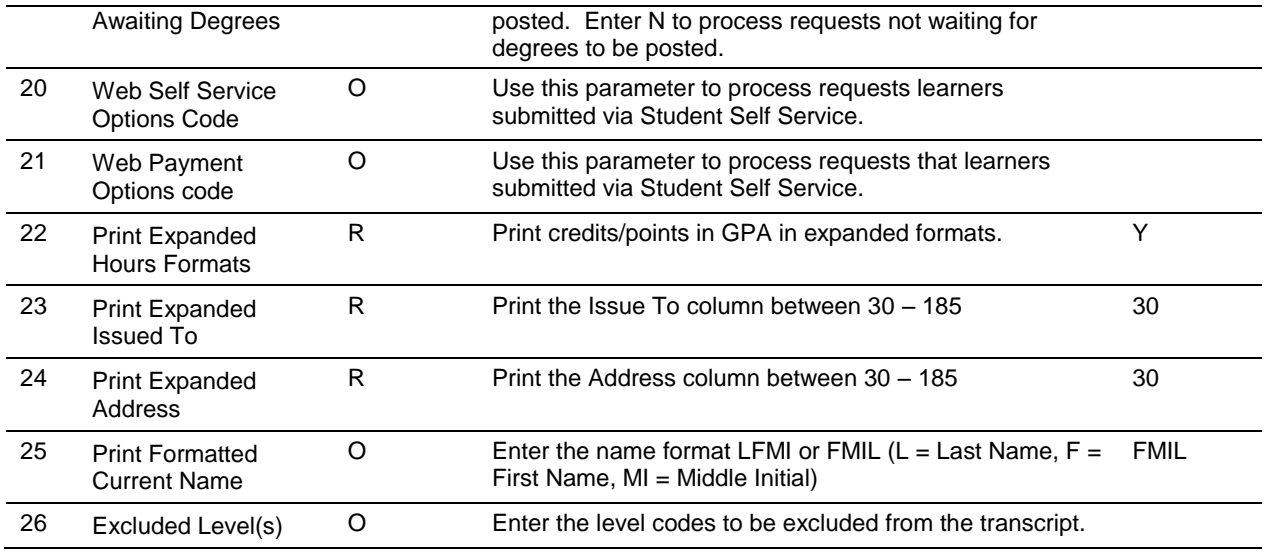

#### <span id="page-14-0"></span>**Sample Output for ZHRTRTC**

Date Issued: 15-MAR-2013 Student No: 000-00-2449 Date of Birth: 16-FEB-1971 OFFC. Page: 1 Issued To: William Jensen 12H123 MAIN STREET16.66H 12HMILLEDGEVILLE, GA 3105916.66H Record of: William Jensen Major : Management Information Systems Level: Graduate Quarter System/Graduate Semester System SATV: 580R SATM: 580R<br>Student Type: Regular - Continuing Previous College(s): High School: Georgia Military Coll HS 01-JUN-1989 Admit: Spring 1997 Control Control<br>Control Inst. of Technology<br>University Of North Texas<br>Georgia Military College Last Admit: Summer 2002 Current Program: Institution A College : School /\ of ?\*;:Business\$, Ad Major : Business Administration Immunization: munization:<br>MEA1: Y<br>MMR1· Y -racion.ru<br>MEA1: Y 01-MAR-72 First Measles Shot<br>MMR1: Y 20-NOV-91 First Measles/Mumps/Rubella Comments: Waterboarding is a form of torture in which water is poured over cloth covering the face<br>and breathing passages of an immobilized captive, SUBJ NO. CMP COURSE TITLE CRED GRD PTS R causing the individual to experience the<br>sensation of drowning. Waterboarding TRANSFER CREDIT ACCEPTED BY THE INSTITUTION: can cause extreme pain, dry drowning,<br>damage to lungs, brain damage from oxygen Georgia Inst. of Technology damage to lungs, prain damage rrom oxygen<br>deprivation, other physical injuries including<br>broken bones due to struggling against ELEC 102 MS THE ARMY OF TODAY<br>MAT 150 CALCULUS I  $2.00A$  $5.00 D$ U CALCOLOS I<br>Ehrs: 7.000 GPA-Hrs: 7.000 Pts: restraints, lasting psychological damage<br>and death. Adverse physical consequences 13.00 GPA: 1.85 Georgia Military College can manifest themselves months after the 200 211 Human Anatomy & Physiology 5.00 A<br>Ehrs: 5.000 GPA-Hrs: 5.000 Pts: 20.0<br>Georgia Military College event, while psychological effects can last for years. 20.00 GPA: 4.00 Degree Awarded : Bachelor of Science 27-AUG-1996<br>Ehrs: 0.000 GPA-Hrs: 0.000 Pts: 0.000 GPA: 0.00 HIS 202 The United States Since 1865 5.00 A Major : History/Anthro Ehrs: 5.000 GPA-Hrs: 5.000 Pts: 2<br>98 University Of North Texas 20.00 GPA: 4.00 Minor(s): Biology Fall 1998 ELEC 5140 Org Behav & Anly 3.00 A<br>\*\*\*\*\*\*\*\*\*\*\*\*\*\*\*\*\*\*\*\*\* CONTINUED ON PAGE 2 \*\*\*\*\*\*\*\*\*\*\*\*\*\*\*\*\*\*\*\*\*\* Degree Awarded : Master of Mgt Information 04-MAY-2002 Ehrs: 30.000 GPA-Hrs: 30.000 Pts: 110.00 GPA: 3.66<br>\*\*\*\*\*\*\*\*\*\*\*\*\*\*\*\*\*\*\*\* CONTINUED ON NEXT COLUMN \*\*\*\*\*\*\*\*\*\*\*\*\*\*\*\*\*\*\*\*\* 10000p16.67b8.50y080b0T  $\mathbf{L}$ Student No: 000-00-2449 Date of Birth: 16-FEB-1971 Date Issued: 15-MAR-2013 OFFC. Record of: William Jensen  $\overline{\phantom{a}}$ Page: Level: Graduate Quarter System/Graduate Semester System SUBJ NO. CMP COURSE TITLE <br/> CRED GRD PTS R Institution Information continued: Ehrs: 3.000 GPA-Hrs: 3.000 Pts: 12.00 GPA: 4.00 Winter 1998 School /\ of ?\*;:Business\$, Ad INSTITUTION CREDIT: Management Information Systems MIS 681 A Decision Support Systems<br>Term: Ehrs: 5.000 GPA-Hrs: 5.000 Pts:<br>TReg: Ehrs: 5.000 GPA-Hrs: 5.000 Pts:  $5.00A$ 20,00 Spring 1997 School /\ of ?\*;:Business\$, Ad 20.00 GPA: 4.00 Management Information Systems Management Information Systems<br>
ACT 551 A Financial Accounting Concepts 5.00 B 15.00<br>
Term: Ehrs: 5.000 GPA-Hrs: 5.000 Pts: 15.00 GPA: 3.00<br>
TReg: Ehrs: 5.000 GPA-Hrs: 5.000 Pts: 15.00 GPA: 3.00<br>
CReg: Ehrs: 5.000 GPA-Hrs: CReg: Ehrs: 20.000 GPA-Hrs: 20.000 Pts: 75.00 GPA: 3.75 Graduate Spring 1998 School /\ of ?\*;:Business\$, Ad Graduate Management Information Systems<br>
FIN 505 A Financial Management 5.00 B<br>
MIS 682 CON Data Comm And Distrib Process 5.00 A Summer 1997 School /\ of ?\*;:Business&, Ad  $5.00 B$  15.00<br>5.00 A 20.00 Management Information Systems<br>MIS 546 A Comp Hard/Sys Softwr/Data Comm 5.00 A 20.00<br>Term: Ehrs: 5.000 GPA-Hrs: 5.000 Pts: 20.00 GPA: 4.00<br>TReg: Ehrs: 5.000 GPA-Hrs: 5.000 Pts: 20.00 GPA: 4.00 "HERE IS NOW WALE UNIVERSED AND THE PERSON TO THE TERM: 10.000 GPA-Hrs: 10.000 Pts: 35.00 GPA: 3.50<br>Term: Ehrs: 10.000 GPA-Hrs: 10.000 Pts: 35.00 GPA: 3.50<br>TReg: Ehrs: 10.000 GPA-Hrs: 10.000 Pts: 35.00 GPA: 3.50 CReg: Ehrs: 30.000 GPA-Hrs: 30.000 Pts: 110.00 GPA: 3.66 CReg: Ehrs: 10.000 GPA-Hrs: 10.000 Pts: 35.00 GPA: 3.50 Graduate Graduate Summer 1998 effective Fall 1998. \*\*\*<br>School /\ of ?\*;:Business\$, Ad Fall 1997 School /\ of  $?$ \*;:Business\$, Ad MRT 561 A Marketing And Distribut Theory 5.00 A Management Information Systems<br>MIS 680 A Information Systems Concept 20,00

5.00 A 20.00<br>20.00 GPA: 4.00<br>20.00 GPA: 4.00 Term: Ehrs: 5.000 GPA-Hrs: 5.000 Pts: 20.00 GPA: 4.00<br>TReg: Ehrs: 5.000 GPA-Hrs: 5.000 Pts: 20.00 GPA: 4.00<br>CReg: Ehrs: 35.000 GPA-Hrs: 5.000 Pts: 130.00 GPA: 3.71 Term: Ehrs: 5.000 GPA-Hrs: 5.000 Pts:<br>Term: Ehrs: 5.000 GPA-Hrs: 5.000 Pts:<br>TReg: Ehrs: 5.000 GPA-Hrs: 5.000 Pts: 55.00 GPA: 3.66 CReg: Ehrs: 15.000 GPA-Hrs: 15.000 Pts: 

٨L

*Georgia Enhancements 8.21 User Documentation Academic History Module Transcripts*

#### Academic History Module Transcripts **Information Technology Services** Information Technology Services Georgia Enhancements 8.21 University System of Georgia

Date Issued: 15-MAR-2013 Student No: 000-00-2449 Date of Birth: 16-FEB-1971 OFFC Record of: William Jensen Page: 3 Level: Graduate Quarter System/Graduate Semester System SUBJ NO. CMP COURSE TITLE CRED GRD PTS R ED GRD PTS R<br>TOTALS \*\*\*\*\*\*\*\*\* Institution Information continued:<br>TOTALS \*\*\*\*\*\*\*\*\* WEGIN SEMESTER CONVERSIO \*\*\*\*\*\*\*\*\* BEGIN GRADUATE QUARTER SYSTEM \*\*\*\*\*\*\*\* BEGIN SEMESTER CONVERSION TOTALS \*\*\*\*\*\*\*\*\* GPA<br>
GPA<br>
TOTAL INSTITUTION 23.330 23.330 86.66 3.71<br>
TOTAL INSTITUTION 23.330 23.330 86.66 3.71 Earned Hrs GPA Hrs Points TOTAL INSTITUTION 35.000 35.000 130.00 3.71 TOTAL TRANSFER  $0.000$   $0.000$   $0.00$   $0.00$ TOTAL TRANSFER  $0.000 0.000$  $0.00 0.00$ 35.000 35.000 130.00 3.71 23.330 23.330 86.66 3.71 **OVERALL** OVERALL 30.00 3.71 REGENTS<br>TOTALS \*\*\*\*\*\*\*\*\* \*\*\*\*\*\*\*\*<br>Summer 20 35.000 35.000 130.00 3.71 23.330 23.330 86.66 3.71 **REGENTS** \*\*\*\*\*\*\*\*\*\*\* ENDGRADUATE OUARTER SYSTEM \*\*\*\*\*\*\*\*\*\* END SEMESTER CONVERSION TOTALS \*\*\*\*\*\*\*\*\* Summer 2001 T11852 DATABASE School /\ of ?\*;:Business&, Ad CONVERTED FROM QUARTER TO SEMESTER CALENDAR Management Information Systems MIS 6292 A Microcomputer App in Business 3.00 A 12.00<br>MIS 6292 A Microcomputer App in Business 3.00 A 12.00<br>MIS 6505 A Special Top/Interactive Conten 3.00 A 12.00<br>ANIS 6505 A Special Top/Interactive Conten 3.00 A 12.00<br>TRe Graduate Good Standing Fall 2001 School /\ of ?\*;:Business\$, Ad Management Information Systems MMIS 6296 M Data Base Management 3.00 A<br>MMIS 6299 M Research Proj in Info Systems 3.00 A  $3.00 A$  12.00  $12.00$ Term: Ehrs: 6.000 GPA-Hrs: 6.000 Pts: 24.00 GPA: 4.00<br>TReg: Ehrs: 6.000 GPA-Hrs: 6.000 Pts: 24.00 GPA: 4.00<br>TReg: Ehrs: 6.000 GPA-Hrs: 6.000 Pts: 24.00 GPA: 4.00<br>CReg: Ehrs: 35.330 GPA-Hrs: 35.330 Pts: 134.66 GPA: 3.81 100U0p16.67h8.50v0s0b0T ۸Ľ Student No: 000-00-2449 Date of Birth: 16-FEB-1971 Date Issued: 15-MAR-2013 OFFC  $D$ <br>Page: 4 Record of: William Jensen Level: Graduate Quarter System/Graduate Semester System CRED GRD PTS R SUBJ NO. CMP COURSE TITLE Spring 2002 School /\ of ?\*;:Business\$, Ad Management Information Systems  $3.00 B$ ACCT 6105 A Managerial Accounting 3.00 B<br>MMIS 6298 M Systems Analy, Tools, Prototyp 3.00 A  $9.00$ 12.00 Term: Ehrs: 6.000 GPA-Hrs: 6.000 Pts: 21.00 GPA: 3.50<br>TReg: Ehrs: 6.000 GPA-Hrs: 6.000 Pts: 21.00 GPA: 3.50<br>TReg: Ehrs: 6.000 GPA-Hrs: 6.000 Pts: 21.00 GPA: 3.50<br>CReg: Ehrs: 41.330 GPA-Hrs: 41.330 Pts: 155.66 GPA: 3.76 Graduate Good Standing Fall 2010 School /\ of ?\*;:Business\$, Ad Business Administration NASHIESS AGMINISTER STRIESTER SYSTEM TOTALS \*\*\*\*\*\*\*\*\*\* EDGIN GRADUATE SEMESTER SYSTEM TOTALS \*\*\*\*\*\*\*\*\* TOTAL INSTITUTION 41.330 41.330 155.66 3.76 TOTAL TRANSFER 3.000 3.000 12.00 4.00 OVERALL 44.330 44.330 167.66 3.78

**REGENTS** 41.330 41.330 155.66 3.76 

> *Georgia Enhancements 8.21 User Documentation Academic History Module Transcripts*

<span id="page-16-0"></span>**e-Scrip Safe** The ZHRXMIT process allows users to transmit the USG Academic Transcript to eSCRIP-SAFE. It facilitates PDF Transcript transfer between USG Academic Transcript and eSCRIP-SAFE in the Banner hosted environment. Non-hosted institutions already using the eSCRIP-SAFE product may or may not find this functionality useful.

> Although ITS is providing this functionality as an optional release, institutions are not constrained to this particular provider. For more information on PDF Transcript vendor options, go to [http://www.usg.edu/georgia\\_best/projects/pdf\\_transcript\\_demonstra](http://www.usg.edu/georgia_best/projects/pdf_transcript_demonstrations/) [tions/](http://www.usg.edu/georgia_best/projects/pdf_transcript_demonstrations/)

> Review the release technical documentation regarding the connection setup for eSCRIP-SAFE.

In order to transmit a file to eSCRIP-SAFE, a DBA or technical representative on campus will need to add the eSCRIP-SAFE ID and eSCRIP-SAFE server to the zhrxmit.shl. These values should be provided by the vendor.

The ZHRXMIT process produces three output files:

- The zhrxmit\_{xxxxxx}.lis file contains a copy of the transcript.
- The zhrxmit {xxxxxx}.log file contains information pertaining to the submission of the transcript to eSCRIP-SAFE. Check the file to be sure the transfer was successful.
- The zhrtrtc {xxxxxx}.txt file contains the converted transcript file the is sent to eSCRIP-SAFE. The job number of this file will match the value provided as a parameter to the ZHRXMIT process.

**NOTE: These files will NOT be available to be viewed on GJIREVO. The files can only be viewed from the job submission directory.**

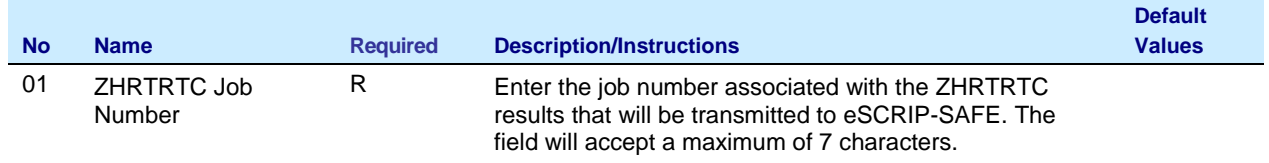

#### <span id="page-16-1"></span>**Parameters for ZHRXMIT**

## <span id="page-17-0"></span>**Appendix A: Document History**

This section details the history of the document and updates made for each modification.

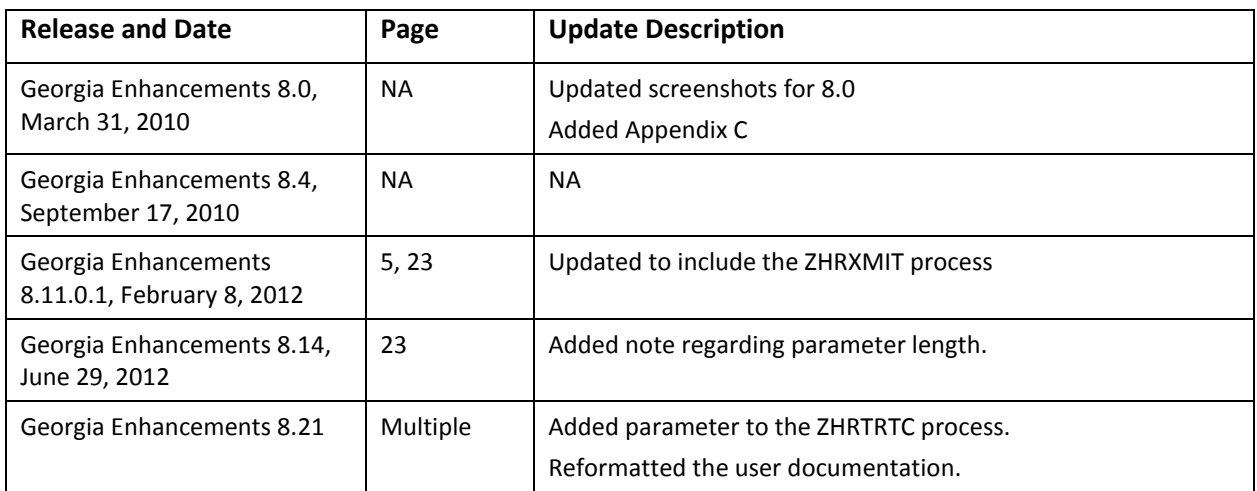

## <span id="page-18-0"></span>**Appendix B: Forms and Processes No Longer Supported**

Appendix B includes forms and Georgia Enhanced forms and processes for which ITS has discontinued support.

## <span id="page-18-1"></span>*Transcript Request Form (ZHARQTC 5.9)*

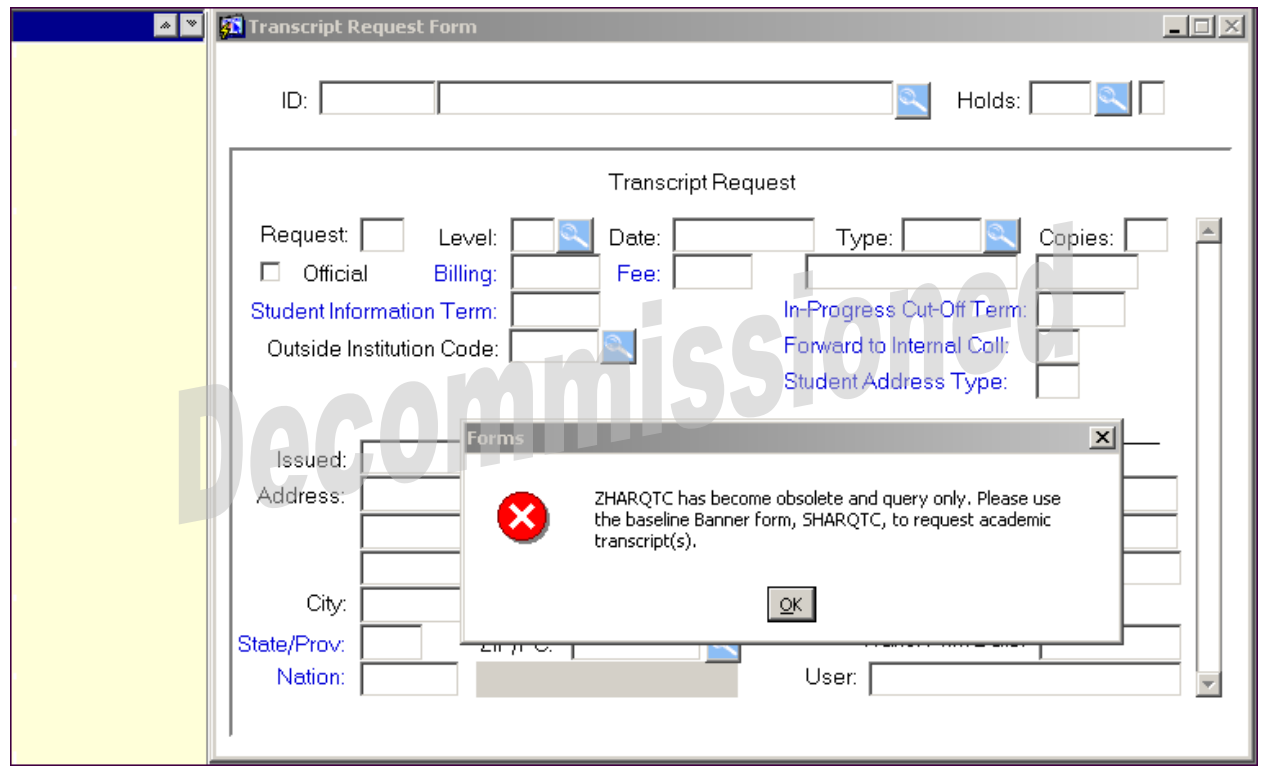

### **Note** The Georgia Enhancements 5.12 release included modifications that are part of the Georgia BEST Model Implementation. With this release, USG institutions can use the Transcript Request Form (SHARQTC) and the Transcript Population Creation Process (SHRTPOP) to produce USG transcripts from the USG Academic Transcript Process (ZHRTRTC). These enhancements to ZHRTRTC offer Web Self-Service functionality available through the baseline product.

With this release, ITS is has decommissioned support for the USG Transcript Request Form (ZHARQTC). However, ZHARQTC will remain on the menu as a read-only source of information regarding academic transcripts. Users will receive a warning message that states that the form is a read-only form, and to use the baseline transcript request form (SHARQTC) to request an academic transcript.

### **Description**

The purpose of the Transcript Request Form is to request that the system produce official transcripts. Transcripts may be produced immediately or on a delayed basis using "sleep/wake" processing. This form is used to request a printed academic transcript or an electronic transcript. Mailing or routing information, as well as optional billing information, is captured.

The student must have entries in one or more of the tables associated with the Academic History module in order to generate a transcript. In addition, the transcript is not produced if the student has holds against the record that prevent the creation of transcripts. A transcript may be produced for a student who has no institutional history information in academic history, but who does have either registration or transfer information.

Electronic transcripts require the entry of a valid External Institution Code for an institution that is capable of receiving EDI transcripts. If the institution is EDI capable, the system sets the send type to "E" in the EDI Information section of the Transcript Request Block. The user can blank out the send type if the transcript is to be printed on paper.

The **Student Information Term** field displays the value stored in the column shttran\_term. The USG Academic Transcript (ZHRTRTC) process uses this value to select the student record information (e.g., majors, minors, and concentrations) that prints in the transcript heading section.

A term defaults to this field based upon the following logic:

- 1. The effective term of the maximum student record (sgbstdn) for the level selected for the transcript will default, if available.
- 2. If no effective term can be defaulted based upon the first criteria (no level code entered), the effective term of the maximum student record that is less than or equal to the term of the maximum academic history term header record (shrttrm) defaults.

In some cases, for example, when "future term" major changes have been entered in the student record, the transcript prints the future term major(s) because of the default logic describe above. The Student Information Term field allows the requester of the transcript to change the Student Information Term to the "current" term, if desired, to prevent future term majors from printing. The database field shttran\_term includes display of the data element so that it can be changed.

### *Key Block*

The **Key ID** field is the identification number of the person for whom transcript request information is to be entered. Once a valid ID is entered, the name displays in the next field, which is protected from user access. The Person Name/ID Search Form (SOAIDEN) underlies this field.

The **Override Hold Ind** field is activated if holds exist which affect the production of a transcript. The Holds Query-Only Form underlies this block, showing all of the holds that are still active that have been flagged to prevent transcript production.

### *Transcript Request Block*

This block captures and maintains the information necessary to produce academic transcripts. Each request for a transcript requires that a Transcript Request Block be completed. Within this block, mailing information must be supplied.

The **Level(s)** field indicates the level of the transcript requested. Each request must be for a specific level or use the value 'AL' to print the levels that are defined on the Transcript Type Rules Form (ZHATPRT) for the specific transcript type requested. Coursework for levels defined in the third block of ZHATPRT is printed in order of entry for the student. The Level Code Validation Form (STVLEVL) underlies this field.

If the user makes a manual entry or selects a level from the list of values (LOV), that entry overwrites the default value. When selecting a transcript for a specific level (STVLEVL), the transcript prints only coursework for that specific level.

The **Type** field identifies the type of transcript to be produced. This value defaults from the **EDI Type** field in the Academic History Control Form (SHACTRL) after the transcript request is committed. When you commit, if you have not entered the Type, you receive a message that you need to do so.

The sections of data that print on the transcript are controlled through the rules defined for the transcript type. The user must enter the specific transcript type that is being requested. The Transcript Type Rules Form (ZHATPRT) underlies this field.

If no value exists in the **EDI** Type field on SHACTRL, the user must manually enter a valid transcript type or select a type from the list of values.

The **Official** field is the official transcript indicator. This field is automatically populated with the value entered in the Official Indicator field on the Transcript Type Rules Form (ZHATPRT) for the specific transcript type entered in the Type field. The user may override the automatically populated value.

### *Current Student Status Block*

This block allows the user to view the student's record by level, displaying the GPA and hour totals. Using the NEXT and PREVIOUS RECORD function, the user may scroll through all of the student's records.

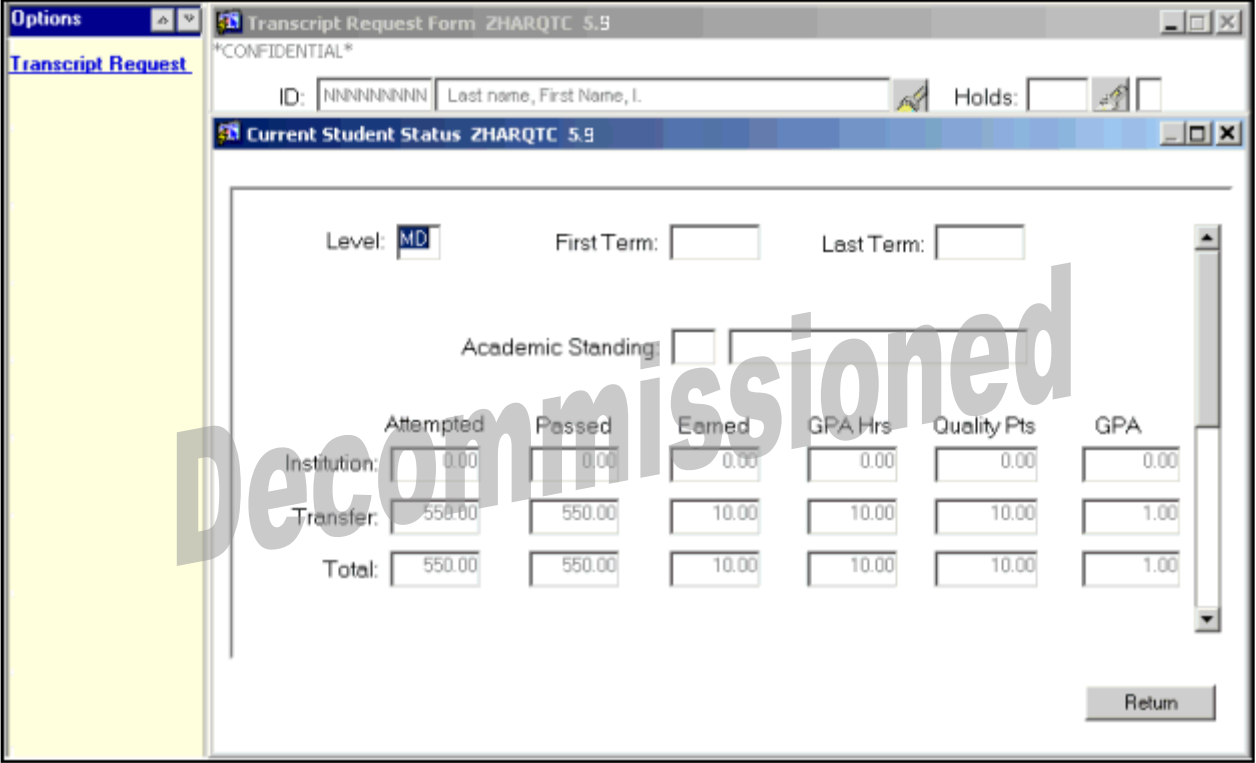

## <span id="page-22-0"></span>**Appendix C: Process Flow**

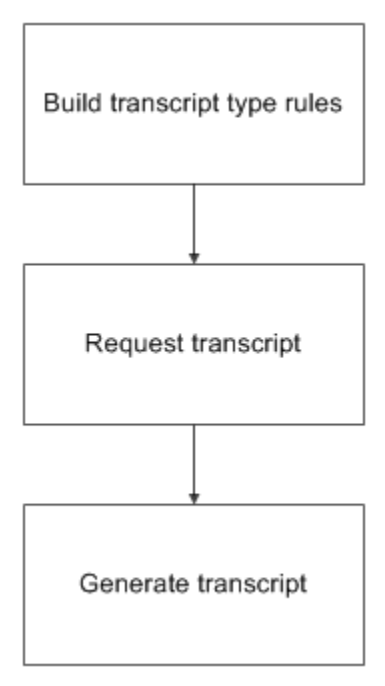